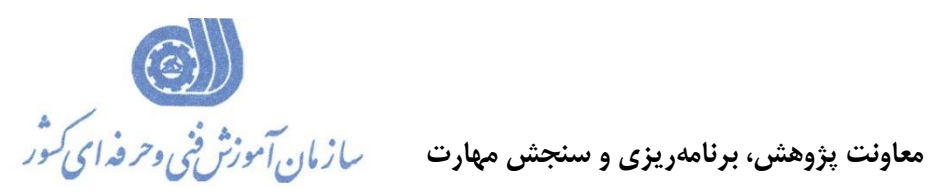

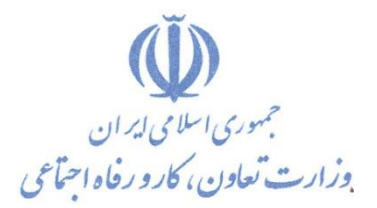

**دفتر پژوهش، طرح و برنامهريزي درسي** 

استاندارد آموزش شغل

# **Automation studioکارور )هیدرولیک,پنوماتیک(**

**گروه شغلي** 

## **کنترل و ابزار دقیق**

**کد ملي آموزش شغل** 

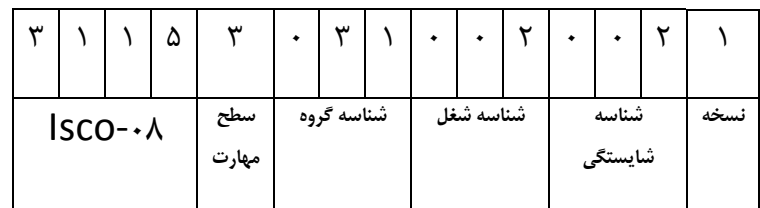

 $\frac{1}{\sqrt{2}}$ .-TYY/Y&/

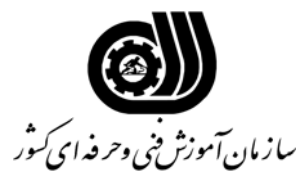

**خلاصه استاندارد**

**تعريف مفاهيم سطوح يادگيري آشنايي:** به مفهوم داشتن اطلاعات مقدماتي/**شناسايي:** به مفهوم داشتن اطلاعات كامل/ **اصول :** به مفهوم مباني مطالب نظري/ **توانايي:** به مفهوم قدرت انجام كار **مشخصات عمومي شغل :** كارور Automation studio كسي است كه از عهده شبيه سازي تحليل و عيب يابي مدارات هيدروليكي و الكتروهيدروليكي ، پنوماتيكي و الكترو پنوماتيكي بر آيد. **ويژگي هاي كارآموز ورودي : حداقل ميزان تحصيلات :** فوق ديپلم مكانيك (كليه گرايشها)و فوق ديپلم برق (قدرت و كنترل ) **حداقل توانايي جسمي:** سلامت كامل جسمي و ذهني **مهارت هاي پيش نياز اين استاندارد:** ندارد **طول دوره آموزشي : طول دوره آموزش : 70 ساعت ـ زمان آموزش نظري : 13 ساعت ـ زمان آموزش عملي : 57 ساعت ـ زمان كارآموزي در محيط كار : - ساعت ـ زمان اجراي پروژه :** - **ساعت ـ زمان سنجش مهارت : - ساعت روش ارزيابي مهارت كارآموز : -1 امتياز سنجش نظري(دانش فني): %25 -2امتياز سنجش عملي : %75**  $\lambda$ 1 - امتياز سنجش مشاهده اي:  $\lambda$ -2-2 امتياز سنجش نتايج كار عملي: %65 **ويژگيهاي نيروي آموزشي : حداقل سطح تحصيلات :** ليسانس مرتبط

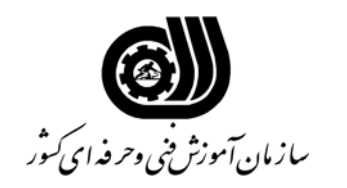

### **فهرست توانايي هاي شغل**

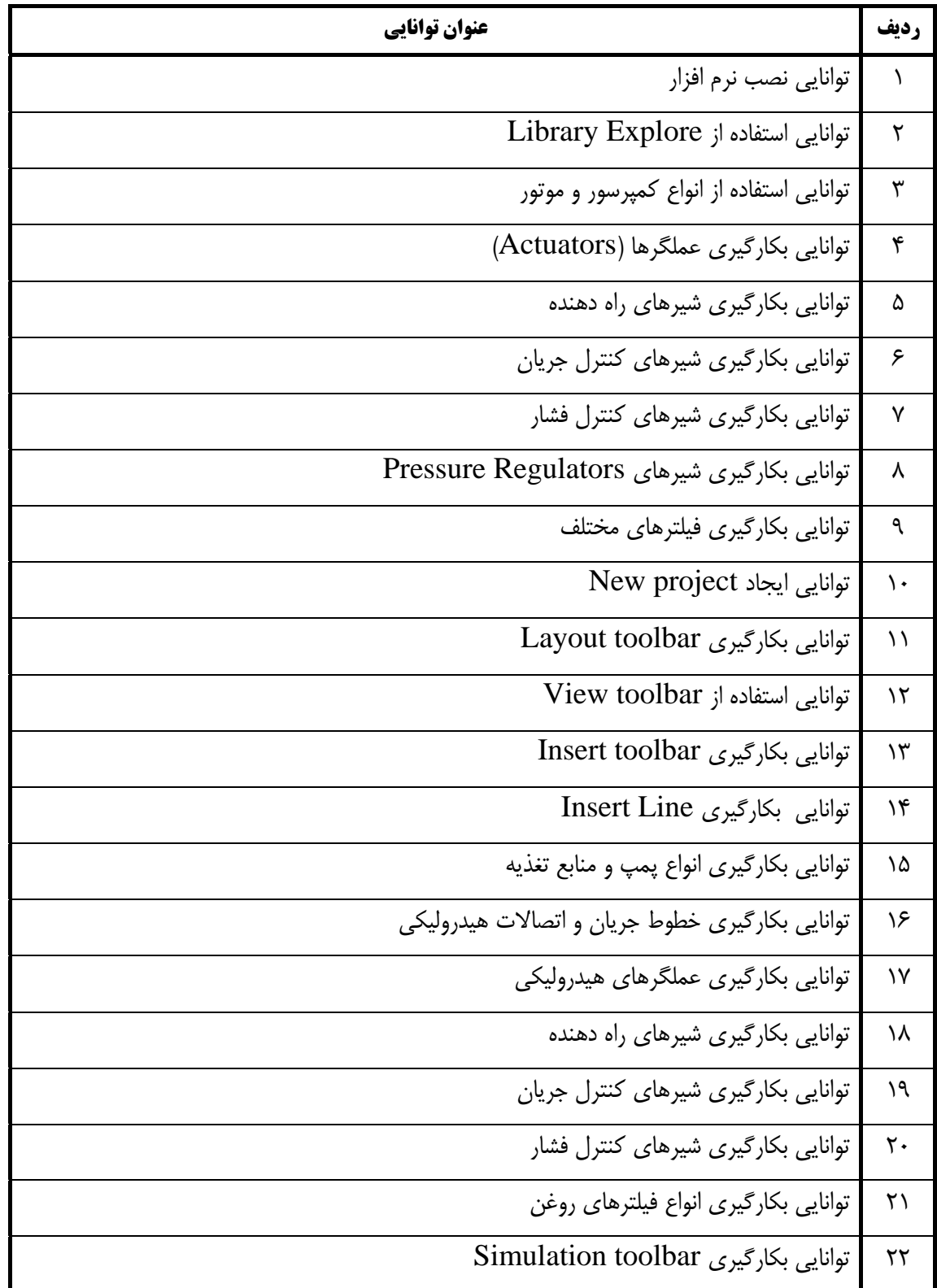

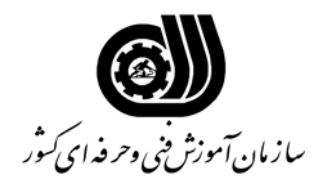

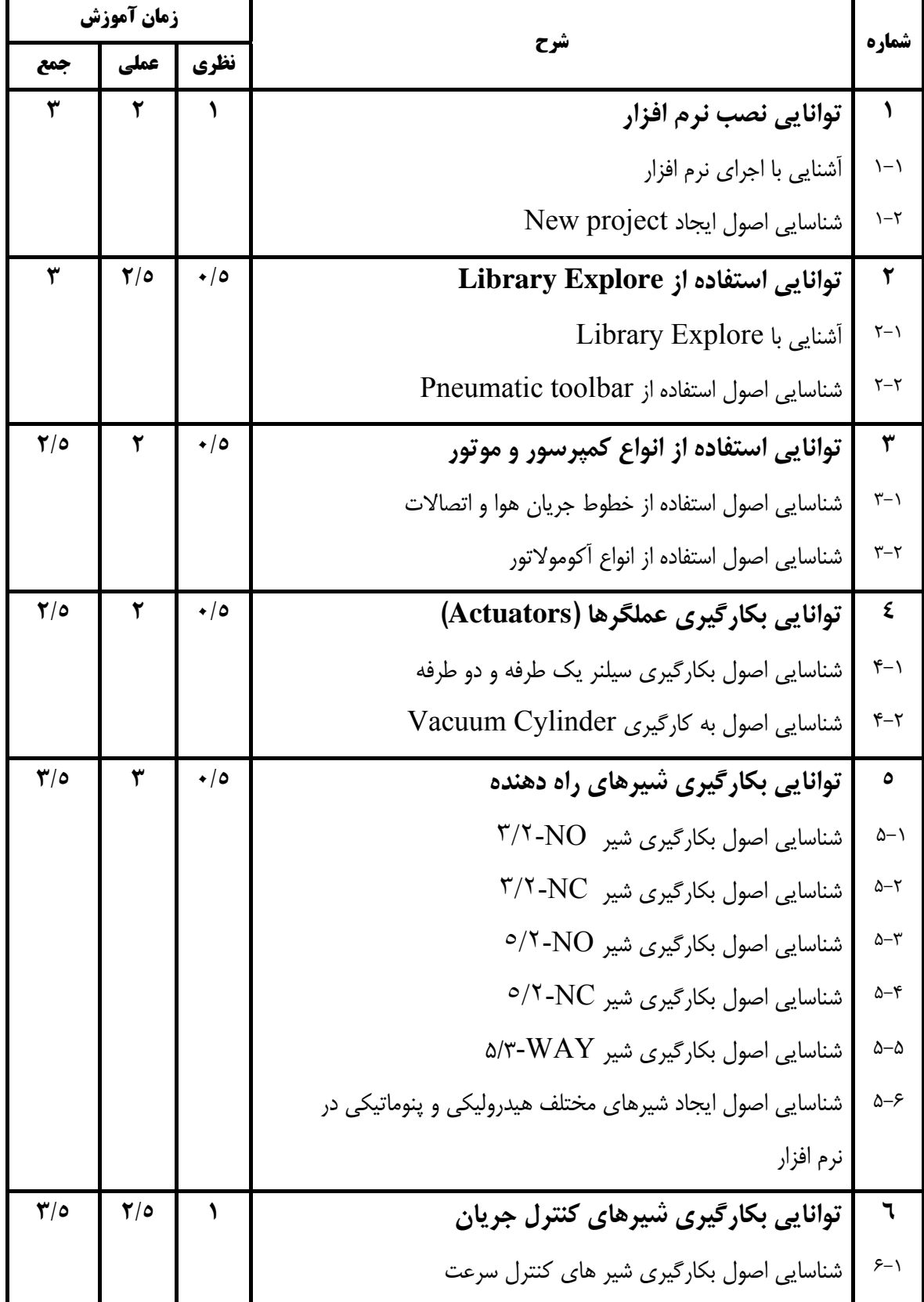

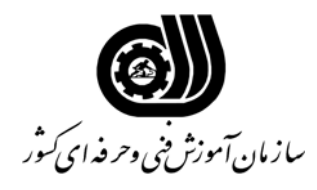

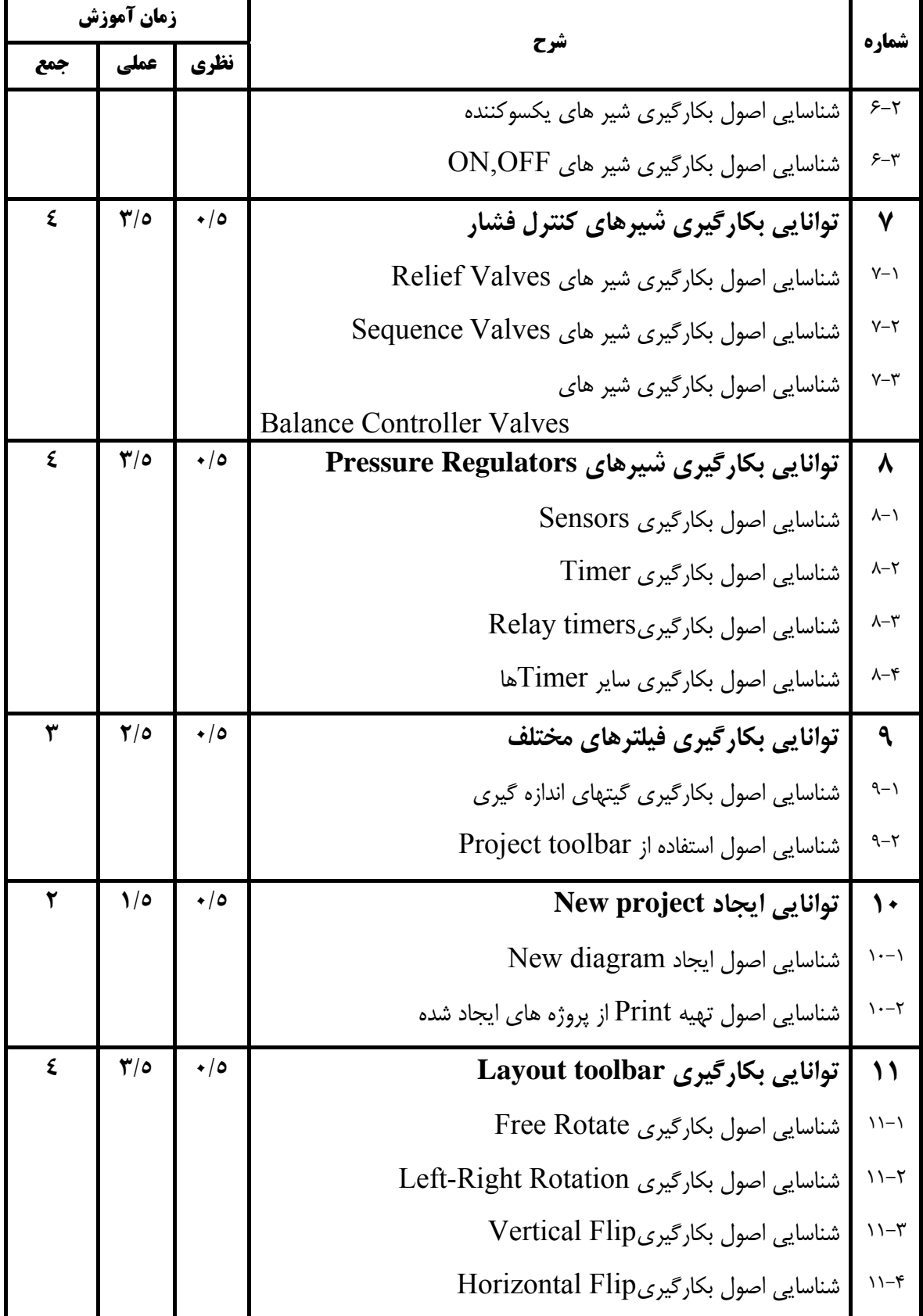

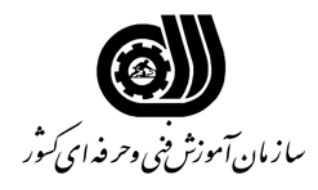

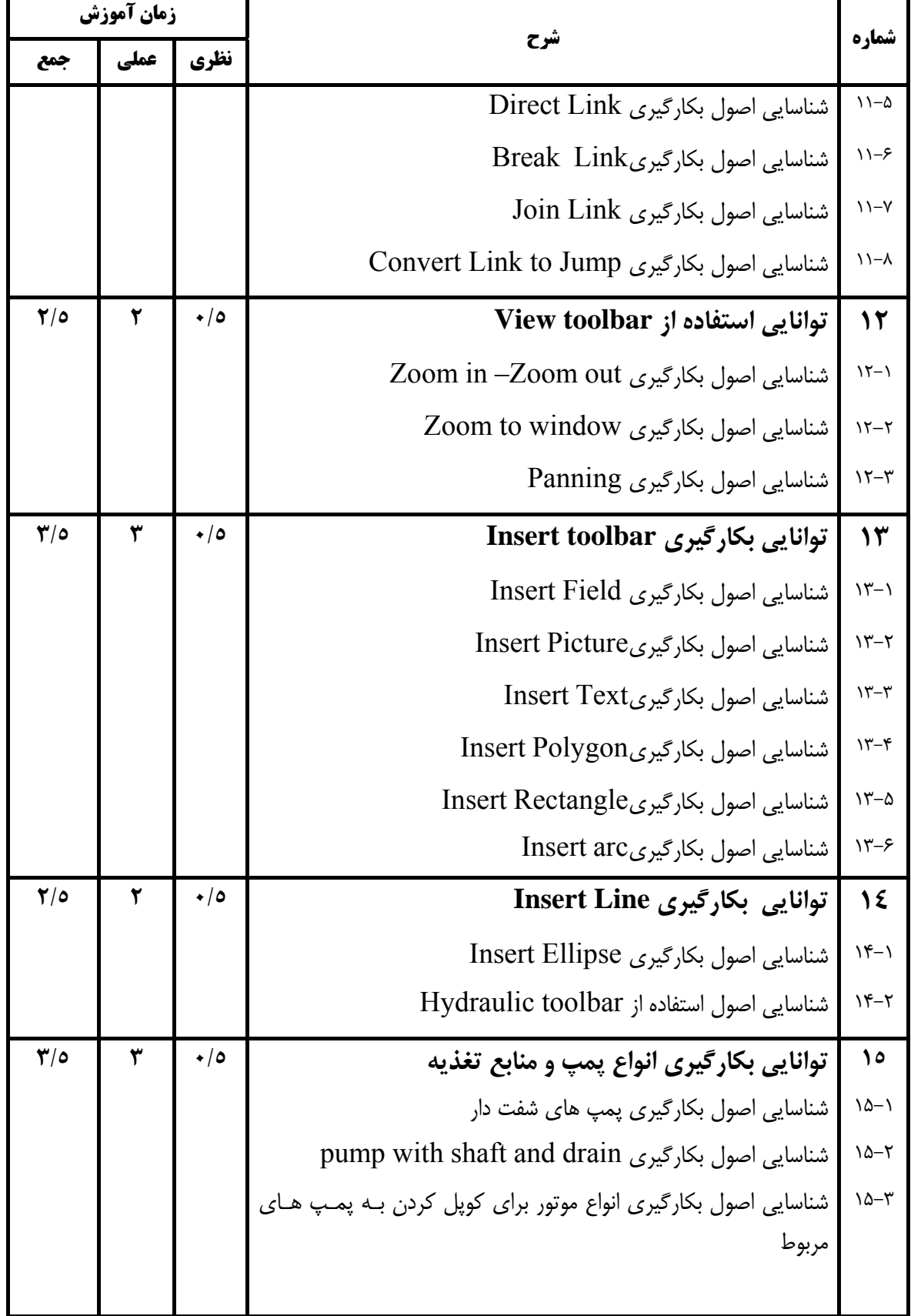

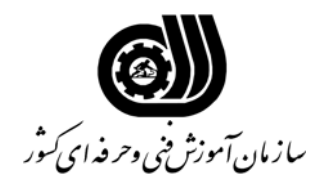

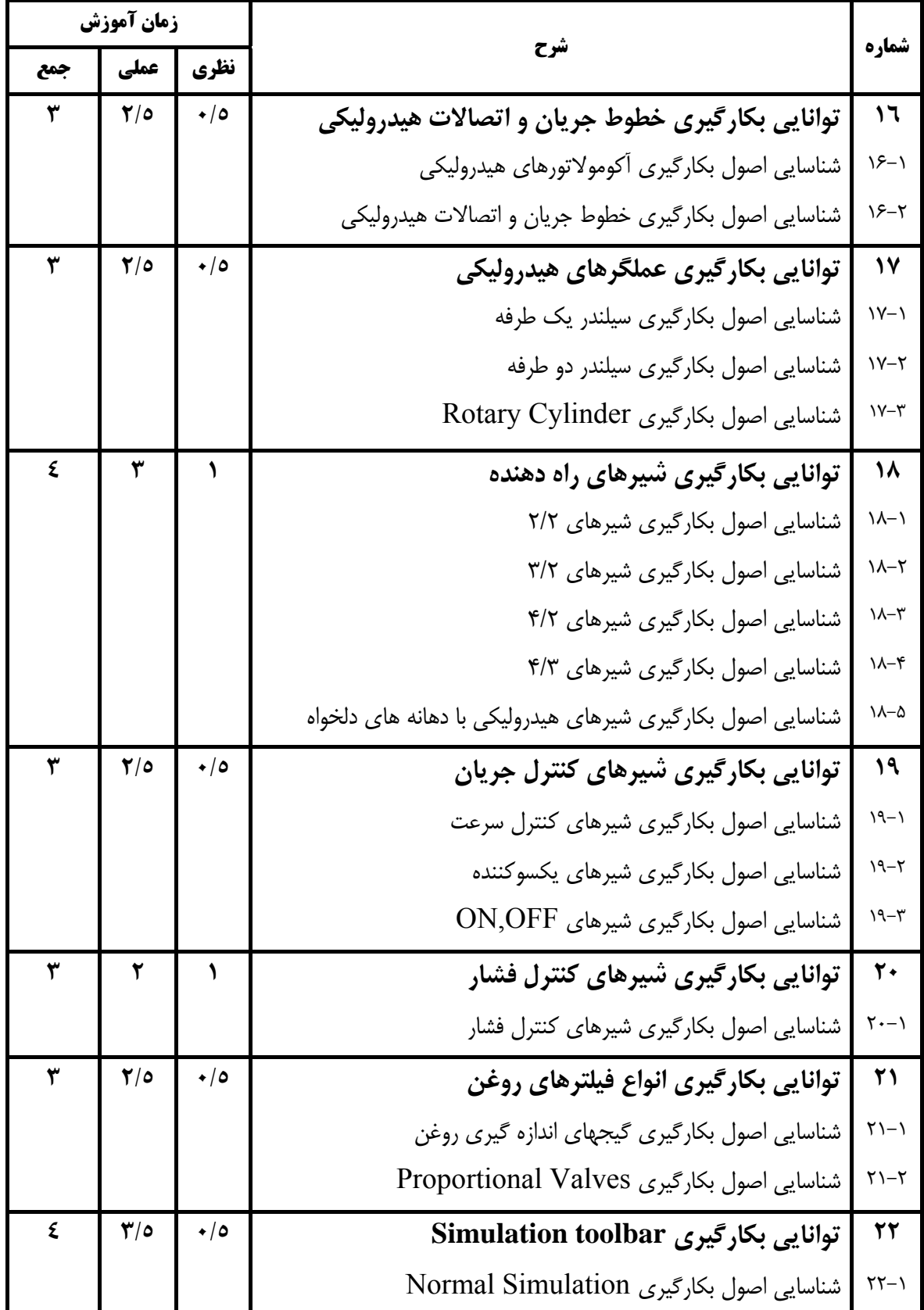

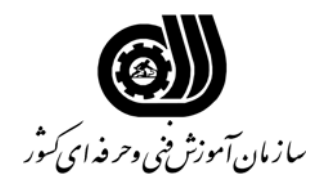

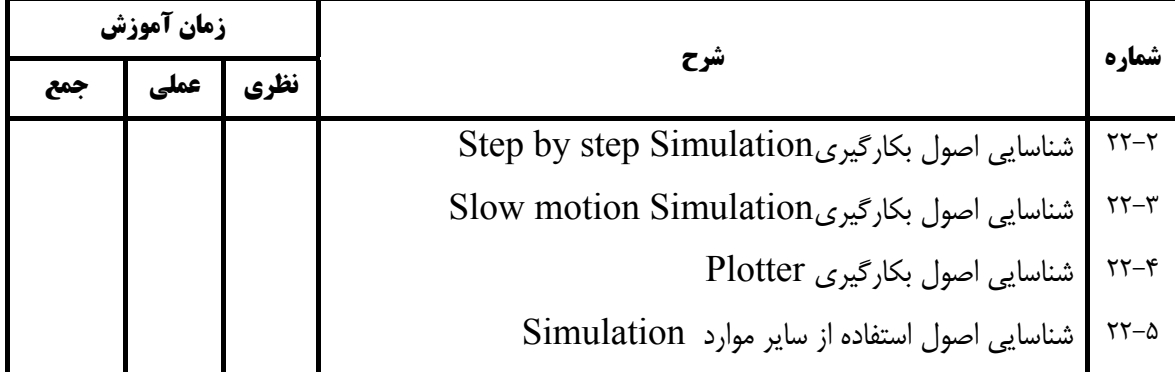

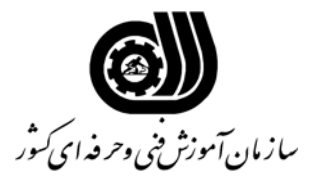

### **فهرست استاندارد تجهيزات، ابزار، مواد و وسايل رسانه اي**

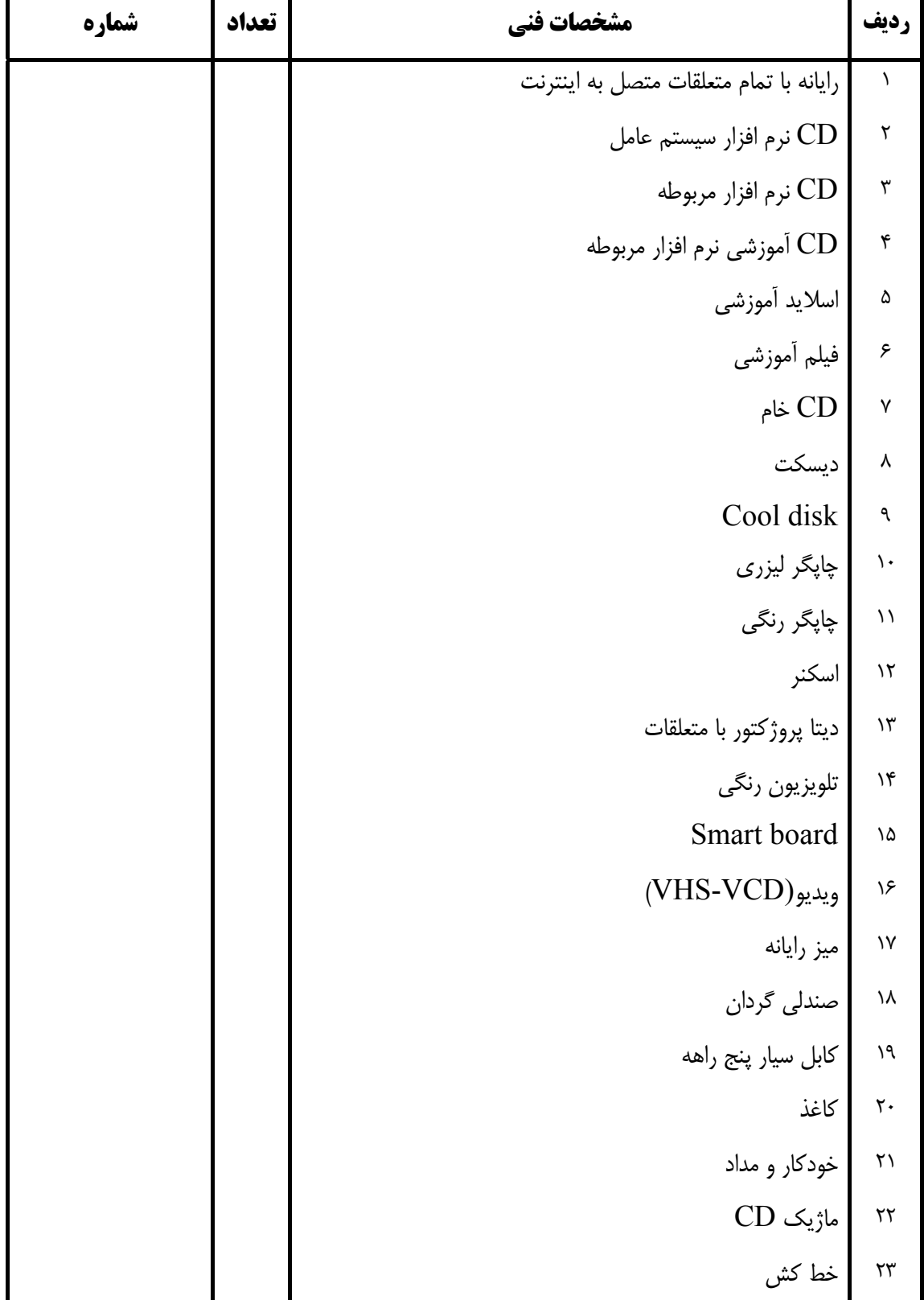